## Package 'textplot'

July 17, 2022

<span id="page-0-0"></span>Type Package

Title Text Plots

Version 0.2.2

Maintainer Jan Wijffels <jwijffels@bnosac.be>

### **Description**

Visualise complex relations in texts. This is done by providing functionalities for displaying text co-occurrence networks, text correlation networks, dependency relationships as well as text clustering and semantic text 'embeddings'. Feel free to join the effort of providing interesting text visualisations.

### License GPL-2

### URL <https://github.com/bnosac/textplot>

### LazyData true

Imports utils, methods, lattice, stats, Matrix, graphics, data.table  $(>= 1.9.6)$ 

Suggests knitr, udpipe, BTM, igraph, graph, Rgraphviz, qgraph, glasso, ggplot2, ggraph, ggforce, concaveman, ggrepel, ggalt, uwot

### VignetteBuilder knitr

### RoxygenNote 7.1.2

### NeedsCompilation no

Author Jan Wijffels [aut, cre, cph], BNOSAC [cph], Sacha Epskamp [ctb, cph] (code in R/matrix\_reduction.R adapted from the qgraph package version 1.4.0 which is GPL-2 licensed), Ingo Feinerer and Kurt Hornik [ctb, cph] (partial code in R/textplot\_corlines.R adapted from the tm package version 0.4 which is GPL-2 licensed)

### Repository CRAN

Date/Publication 2022-07-17 20:10:02 UTC

## <span id="page-1-0"></span>R topics documented:

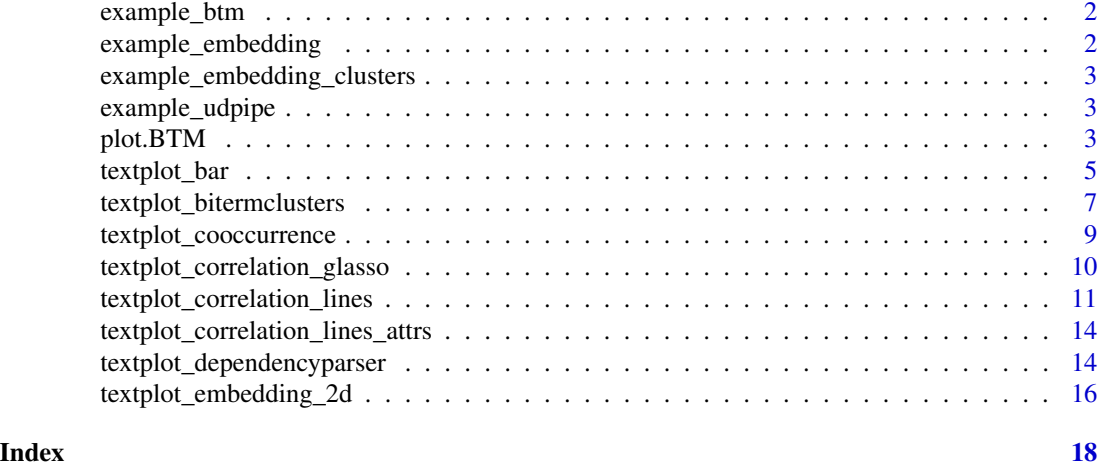

example\_btm *Example Biterm Topic Model*

### Description

The object is a BTM topic model created with the BTM package. It was created on a subset of all CRAN packages, namely package which are part of the NaturalLanguageProcessing and Machine-Learning task views.

Timepoint of creation was 2020-04-10.

### Examples

```
library(BTM)
data(example_btm, package = 'textplot')
example_btm
str(example_btm)
```
example\_embedding *Example word embedding matrix*

### Description

A matrix with 25-dimensional word embeddings, constructed upon the be\_parliament\_2020 dataset in the doc2vec R package

```
data(example_embedding, package = 'textplot')
head(example_embedding)
```
<span id="page-2-0"></span>example\_embedding\_clusters

*Example words emitted in a ETM text clustering model*

### Description

Example words emitted in a ETM text clustering model constructed upon the be\_parliament\_2020 dataset in the doc2vec R package

### Examples

```
data(example_embedding_clusters, package = 'textplot')
head(example_embedding_clusters)
terminology <- split(example_embedding_clusters, example_embedding_clusters$cluster)
lapply(terminology, head, n = 5)
```
example\_udpipe *Example annotation of text using udpipe*

#### Description

The object is a data.frame of the annotation of the text: "UDPipe provides tokenization, tagging, lemmatization and dependency parsing of raw text"

### Examples

```
data(example_udpipe)
str(example_udpipe)
```
plot.BTM *Plot function for a BTM object*

### Description

Plot biterms as a clustered graph. The graph is constructed by assigning each word to a topic and within a topic of words biterm frequencies are shown.

### Usage

```
## S3 method for class 'BTM'
plot(
  x,
  biterms = terms(x, type = "biterms")$biterms,
  top_n = 7,
  which,
  labels = seq\_len(x$K),title = "Biterm topic model",
  subtitle = list(),...
\mathcal{L}
```
### Arguments

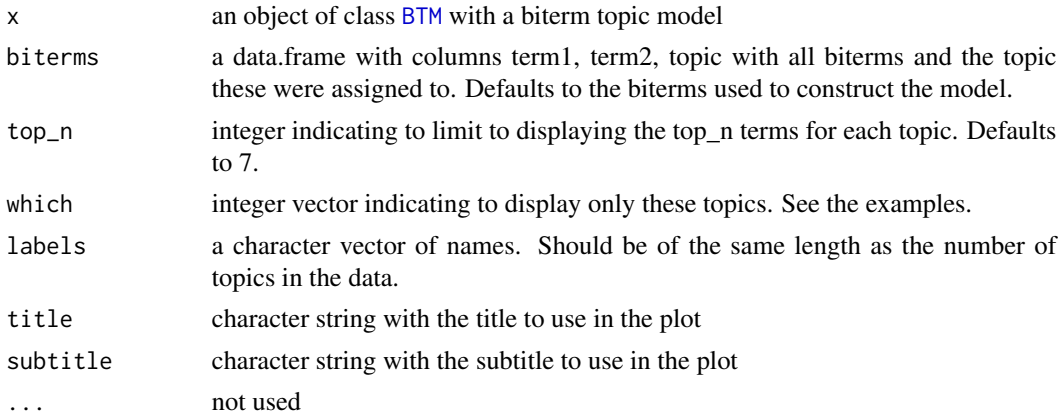

### Value

an object of class ggplot

### See Also

[BTM](#page-0-0), [textplot\\_bitermclusters.default](#page-6-1)

```
library(igraph)
library(BTM)
library(ggraph)
library(ggforce)
library(concaveman)
data(example_btm, package = 'textplot')
model <- example_btm
plot(model, title = "BTM model", top_n = 3)
```
<span id="page-3-0"></span>

```
plot(model, title = "BTM model", top_n = 3, labels = 1:model$K)
plot(model, title = "BTM model", which = 7:15)
plot(model, title = "BTM model", subtitle = "First 5 topics",
     which = 1:5, top_n = 10)
plot(model, title = "Biterm topic model", subtitle = "First 8 topics",
     which = 1:8, top_n = 7)
topiclabels <- c("Garbage",
  "Data Mining", "Gradient descent", "API's",
  "Random Forests", "Stat models", "Text Mining / NLP",
  "GLM / GAM / Bayesian", "Machine learning", "Variable selection",
  "Regularisation techniques", "Optimisation", "Fuzzy logic",
  "Classification/Regression trees", "Text frequencies",
  "Neural / Deep learning", "Variable selection",
  "Text file handling", "Text matching", "Topic modelling")
plot(model, title = "Biterm topic model", subtitle = "some topics",
     top_n = 7,
     which = c(3, 4, 5, 6, 7, 9, 12, 16, 20),
     labels = topiclabels)
library(BTM)
library(data.table)
library(udpipe)
## Annotate text with parts of speech tags
data("brussels_reviews", package = "udpipe")
anno <- subset(brussels_reviews, language %in% "nl")
anno <- data.frame(doc_id = anno$id, text = anno$feedback, stringsAsFactors = FALSE)
anno <- udpipe(anno, "dutch", trace = 10)
## Get cooccurrences of nouns / adjectives and proper nouns
biterms <- as.data.table(anno)
biterms <- biterms[, cooccurrence(x = lemma,
                                  relevant = upos %in% c("NOUN", "PROPN", "ADJ"),
                                  skipgram = 2),
                     by = list(doc_id)]## Build the BTM model
set.seed(123456)
x <- subset(anno, upos %in% c("NOUN", "PROPN", "ADJ"))
x \leq x[, c("doc_id", "lemma")]
model \leq BTM(x, k = 5, beta = 0.01, iter = 2000, background = TRUE,
             biterms = biterms, trace = 100)
plot(model)
```
6 textplot\_bar

### Description

Barplot of a frequency table using lattice

### Usage

```
textplot_bar(x, ...)
## Default S3 method:
textplot_bar(
 x,
 panel = "Effect",
 total = sum(x),
 top = 40,col.panel = "lightgrey",
 col.line = "lightblue",
 1wd = 3,cextext = 0.5,
 addpct = FALSE,cexpct = 0.75,
  textpos = 3,
 pctpos = 1,
 v = NULL,col.abline = "red",
  ...
\mathcal{L}
```
### Arguments

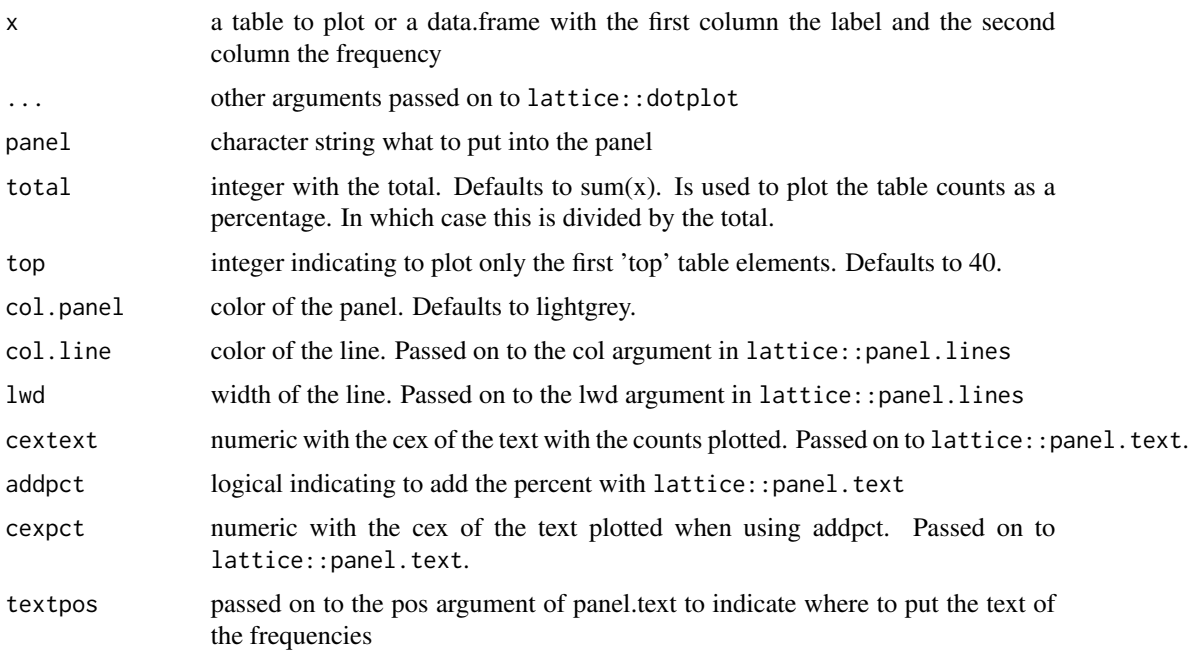

<span id="page-6-0"></span>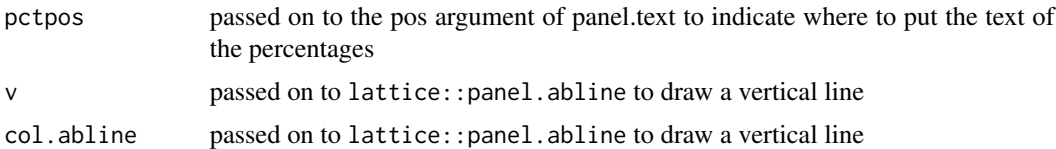

### Value

the result of a call to lattice::dotplot

### Examples

```
data(brussels_listings, package = 'udpipe')
x <- table(brussels_listings$neighbourhood)
x \leftarrow sort(x)textplot_bar(x,
 panel = "Locations", col.panel = "darkgrey", xlab = "Listings",
 cextext = 0.75, addpct = TRUE, cexpct = 0.5)
x <- sample(LETTERS, 1000, replace = TRUE)
textplot_bar(sort(table(x)), panel = "Frequencies", xlab = "Frequency",
   cextext = 0.75, main = "Freq stats")
textplot\_bar(sort(table(x)), panel = "Frequencies", addpct = TRUE, top = 15)
## x can also be a data.frame where the first column
## is the label and the second column the frequency
x \le - data.frame(1 = LETTERS, amount = rnorm(26))
textplot_bar(x)
textplot_bar(x, v = 0)
```
textplot\_bitermclusters

*Plot biterm cluster groups*

### <span id="page-6-1"></span>Description

Plot biterms as a clustered graph. The graph is constructed by assigning each word to a topic and within a topic of words biterm frequencies are shown.

### Usage

```
textplot_bitermclusters(x, ...)
## Default S3 method:
textplot_bitermclusters(
  x,
 biterms,
```

```
which,
  labels = seq_len(length(table(biterms$topic))),
  title = "Biterm topic model",
  subtitle = list(),...
\mathcal{L}
```
### Arguments

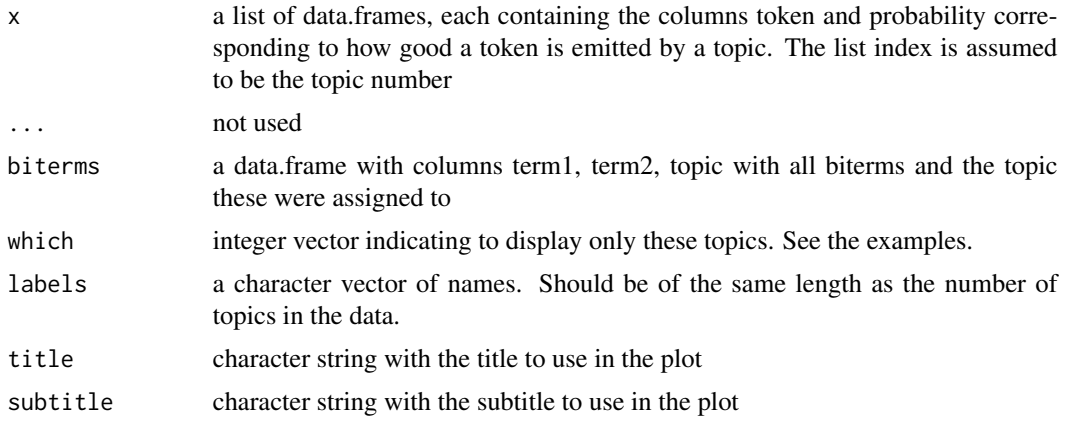

### Value

an object of class ggplot

```
library(igraph)
library(ggraph)
library(concaveman)
library(ggplot2)
library(BTM)
data(example_btm, package = 'textplot')
group_terms <- terms(example_btm, top_n = 3)
group_biterms <- example_btm$biterms$biterms
textplot\_bitermclusters(x = group\_terms, biterms = group_biterms)textplot\_bitermclusters(x = group\_terms, biterms = group_biterms,title = "BTM model", subtitle = "Topics 7-15",
                        which = 7:15, labels = seq\_len(example_btm$K))group_terms <- terms(example_btm, top_n = 10)
textplot\_bitermclusters(x = group\_terms, biterms = group_biterms,title = "BTM model", subtitle = "Topics 1-5",
                        which = 1:5, labels = seq_len(example_btm$K))
group_terms <- terms(example_btm, top_n = 7)
```

```
topiclabels <- c("Garbage",
  "Data Mining", "Gradient descent", "API's",
  "Random Forests", "Stat models", "Text Mining / NLP",
  "GLM / GAM / Bayesian", "Machine learning", "Variable selection",
 "Regularisation techniques", "Optimisation", "Fuzzy logic",
  "Classification/Regression trees", "Text frequencies",
  "Neural / Deep learning", "Variable selection",
  "Text file handling", "Text matching", "Topic modelling")
textplot\_bitermclusters(x = group\_terms, biterms = group\_biterms,title = "Biterm topic model", subtitle = "some topics",
                        which = c(3, 4, 5, 6, 7, 9, 12, 16, 20),
                        labels = topiclabels)
```
textplot\_cooccurrence *Plot term cooccurrences as a network*

### Description

Plot term cooccurrences in a graph structure

### Usage

```
textplot_cooccurrence(x, ...)
## Default S3 method:
textplot_cooccurrence(
 x,
 terms,
  top_n = 50,
  title = "Term cooccurrences",
  subtitle = list(),
 vertex_color = "darkgreen",
 edge_color = "grey",
 base_family = "",
  ...
```
### )

### Arguments

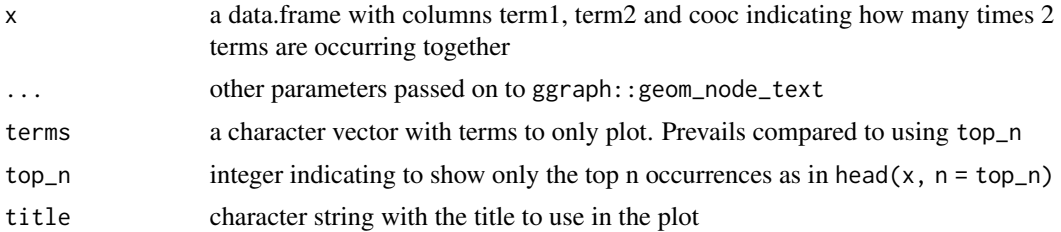

<span id="page-9-0"></span>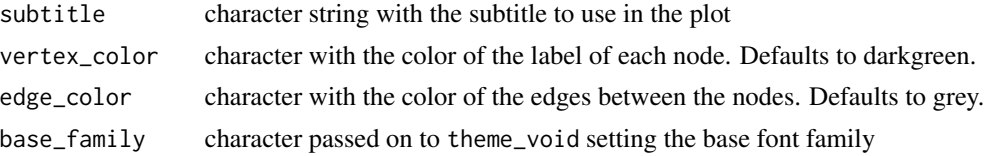

### Value

an object of class ggplot

#### Examples

```
library(udpipe)
library(igraph)
library(ggraph)
library(ggplot2)
data(brussels_reviews_anno, package = 'udpipe')
x <- subset(brussels_reviews_anno, xpos %in% "JJ" & language %in% "fr")
x \le - cooccurrence(x, group = "doc_id", term = "lemma")
textplot\_coocurrence(x, top_n = 25, subtitle = "showing only top 25")textplot\_cooccurrence(x, top_n = 25, title = "Adjectives",vertex_color = "orange", edge_color = "black",
                      fontface = "bold")
```

```
textplot_correlation_glasso
```
*Plot sparse term correlations as a graph structure*

### Description

Plot sparse term correlations as a graph structure. Uses the glasso procedure (glasso: : glassopath) to reduce the correlation matrix to retain only the relevant correlations and next visualises these sparse correlations.

### Usage

```
textplot_correlation_glasso(x, ...)
## Default S3 method:
textplot_correlation_glasso(
 x,
 n = 1000.
 exclude_zero = TRUE,
  label.cex = 1,node.width = 0.5,
```
<span id="page-10-0"></span>...  $\lambda$ 

### Arguments

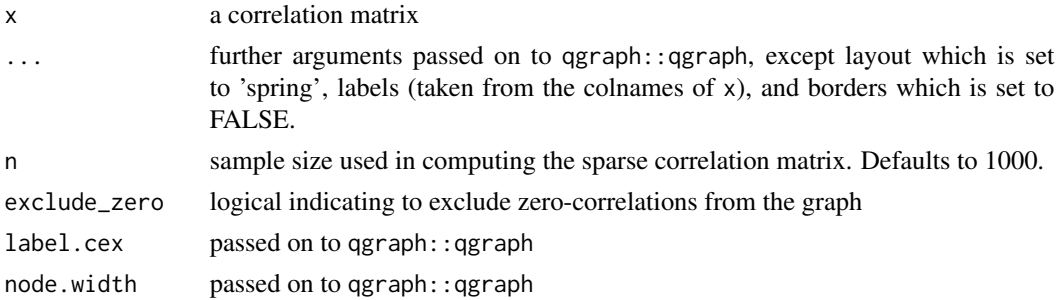

### Value

an object of class ggplot

### Examples

```
library(udpipe)
library(qgraph)
library(glasso)
data(brussels_reviews_anno, package = 'udpipe')
x <- subset(brussels_reviews_anno, xpos %in% "NN" & language %in% "fr" & !is.na(lemma))
x <- document_term_frequencies(x, document = "doc_id", term = "lemma")
dtm <- document_term_matrix(x)
dtm <- dtm_remove_lowfreq(dtm, maxterms = 60)
m <- dtm_cor(dtm)
textplot_correlation_glasso(m, exclude_zero = TRUE)
textplot_correlation_glasso(m, exclude_zero = FALSE)
```
<span id="page-10-1"></span>textplot\_correlation\_lines

*Document/Term Correlation Plot*

### Description

Plots the highest occurring correlations among terms.

This is done by plotting the terms into nodes and the correlations between the terms as lines between the nodes. Lines of the edges are proportional to the correlation height. This uses the plot function for graphNEL objects (using the Rgraphviz package)

### Usage

```
textplot_correlation_lines(x, ...)
## Default S3 method:
textplot_correlation_lines(
 x,
 terms = colnames(x),
 threshold = 0.05,
 top_n,
 attrs = textplot_correlation_lines_attrs(),
  terms_highlight,
 label = FALSE,cex.label = 1,col.highlight = "red",
 1wd = 1,...
\mathcal{L}
```
### Arguments

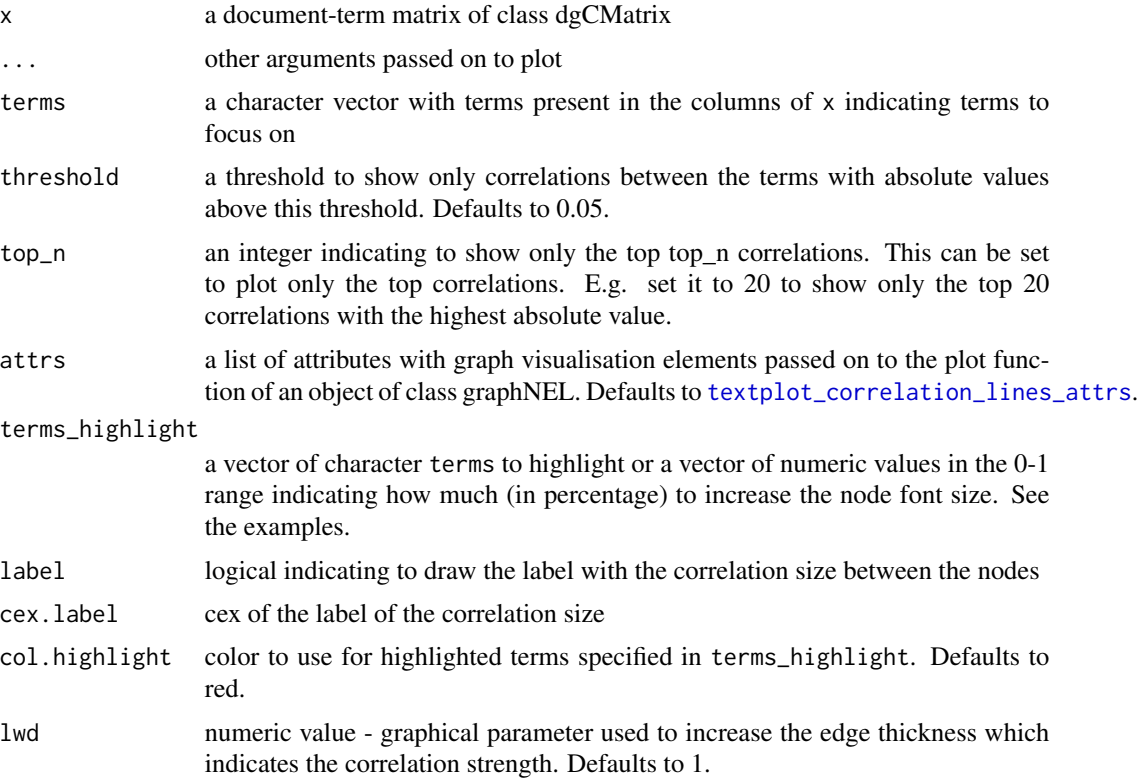

### Value

invisibly the plot

<span id="page-11-0"></span>

```
## Construct document/frequency/matrix
library(graph)
library(Rgraphviz)
library(udpipe)
data(brussels_reviews_anno, package = 'udpipe')
exclude <- c(32337682L, 27210436L, 26820445L, 37658826L, 33661134L, 48756422L,
  23454554L, 30461127L, 23292176L, 32850277L, 30566303L, 21595142L,
  20441279L, 38097066L, 28651065L, 29011387L, 37316020L, 22135291L,
  40169379L, 38627667L, 29470172L, 24071827L, 40478869L, 36825304L,
  21597085L, 21427658L, 7890178L, 32322472L, 39874379L, 32581310L,
  43865675L, 31586937L, 32454912L, 34861703L, 31403168L, 35997324L,
  29002317L, 33546304L, 47677695L)
dtm <- brussels_reviews_anno
dtm <- subset(dtm, !doc_id %in% exclude)
dtm <- subset(dtm, xpos %in% c("NN") & language == "nl" & !is.na(lemma))
dtm <- document_term_frequencies(dtm, document = "doc_id", term = "lemma")
dtm <- document_term_matrix(dtm)
dtm <- dtm_remove_lowfreq(dtm, minfreq = 5)
dtm <- dtm_remove_tfidf(dtm, top = 500)
## Plot top 20 correlations, having at least a correlation of 0.01
textplot_correlation_lines(dtm, top_n = 25, threshold = 0.01)
## Plot top 20 correlations
textplot_correlation_lines(dtm, top_n = 25, label = TRUE, lwd = 5)
## Plot top 20 correlations and highlight some terms
textplot_correlation_lines(dtm, top_n = 25, label = TRUE, lwd = 5,
                           terms_highlight = c("prijs", "privacy"),
                           main = "Top correlations in topic xyz")
## Plot top 20 correlations and highlight + increase some terms
textplot_correlation_lines(dtm, top_n = 25, label = TRUE, lwd=5,
                           terms_highlight = c(prijs = 0.8, privacy = 0.1),
                           col.highlight = "red")
## Plot correlations between specific terms
w <- dtm_colsums(dtm)
w \le - head(sort(w, decreasing = TRUE), 100)
textplot_correlation_lines(dtm, terms = names(w), top_n = 20, label = TRUE)
attrs <- textplot_correlation_lines_attrs()
attrs$node$shape <- "rectangle"
attrs$edge$color <- "steelblue"
textplot_correlation_lines(dtm, top_n = 20, label = TRUE,
                           attrs = attrs)
```
<span id="page-13-1"></span><span id="page-13-0"></span>textplot\_correlation\_lines\_attrs

*Document/Term Correlation Plot graphical attributes*

### Description

Document/Term Correlation Plot graphical attributes

### Usage

```
textplot_correlation_lines_attrs(fontsize = 25)
```
### Arguments

fontsize size of the font. Defaults to 25

### Value

a list with graph visualisation elements used by [textplot\\_correlation\\_lines](#page-10-1)

### Examples

textplot\_correlation\_lines\_attrs()

textplot\_dependencyparser

*Plot output of a dependency parser*

### Description

Plot output of a dependency parser. This plot takes one sentence and shows for the sentence, the words, the parts of speech tag and the dependency relationship between the words.

### Usage

```
textplot_dependencyparser(x, ...)
## Default S3 method:
textplot_dependencyparser(
 x,
 title = "Dependency Parser",
 subtitle = "tokenisation, parts of speech tagging & dependency relations",
  vertex_color = "darkgreen",
 edge_color = "red",
```

```
size = 3,
base_family = ",
layout = "linear",
...
```
### Arguments

 $\mathcal{L}$ 

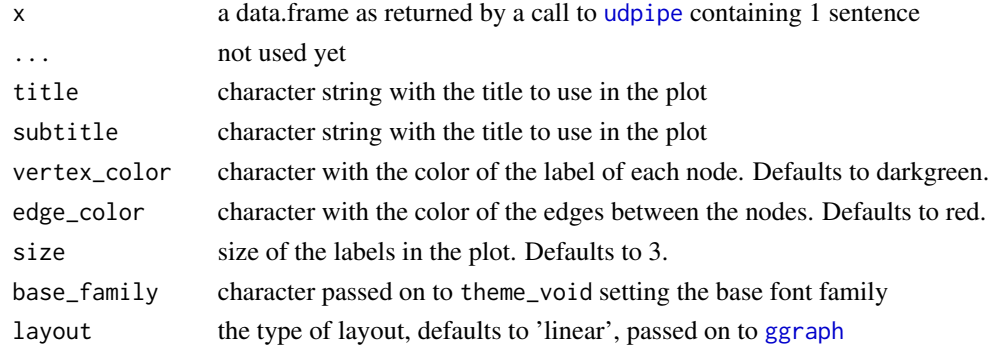

### Value

an object of class ggplot

### See Also

[udpipe](#page-0-0)

### Examples

```
library(udpipe)
library(ggraph)
library(ggplot2)
library(igraph)
```
x <- udpipe("The economy is weak but the outlook is bright", "english") textplot\_dependencyparser(x)

```
x <- udpipe("His speech about marshmallows in New York is utter bullshit", "english")
textplot_dependencyparser(x, size = 4)
```

```
x <- udpipe("UDPipe provides tokenization, tagging, lemmatization and
            dependency parsing of raw text", "english")
textplot_dependencyparser(x, size = 4)
```

```
data("example_udpipe", package = "textplot")
textplot_dependencyparser(example_udpipe, size = 4)
```
<span id="page-15-0"></span>textplot\_embedding\_2d *Plot word embeddings in 2D*

### Description

This plot displays words in 2 dimensions, optionally grouped by cluster.

This allows to visualise embeddings which are reduced by dimensionality reduction techniques like UMAP, t-SNE, PCA or similar techniques. It allows to highlight the words by groups and is a good way to visualise a small sets of word or topic embeddings.

### Usage

```
textplot_embedding_2d(x, ...)
## Default S3 method:
textplot_embedding_2d(
  x,
 title = "Embedding plot in 2D",
 subtitle = list(),
 encircle = FALSE,
 points = FALSE,
 alpha = 0.4,
  ...
\mathcal{L}
```
### Arguments

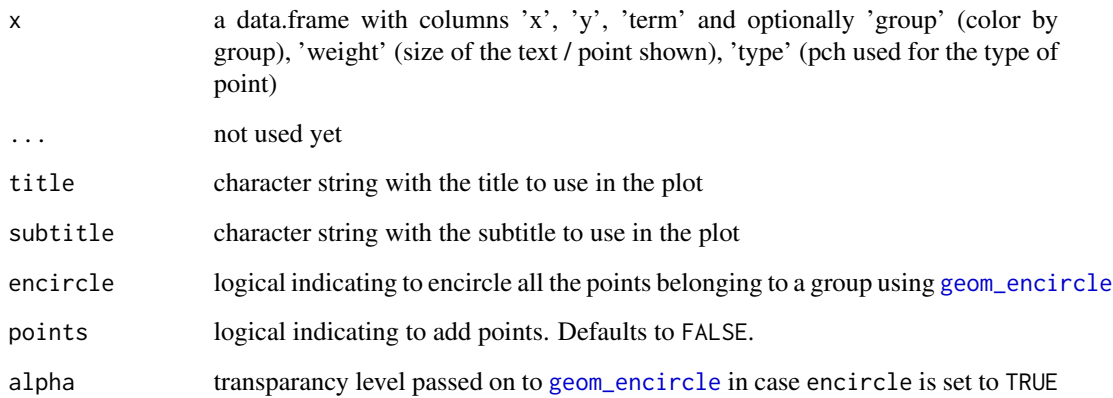

### Value

an object of class ggplot

```
library(ggplot2)
library(ggrepel)
library(ggalt)
##
## Generate some fake embeddings
## probably you want to use word2vec::word2vec(...) + uwot::umap(...)
embeddings \le matrix(runif(26 \neq 2), nrow = 26, ncol = 2, dimnames = list(letters))
x \le data.frame(term = rownames(embeddings), x = embeddings[, 1], y = embeddings[, 2])
## 2D plot
textplot_embedding_2d(x)
## 2D plot with groups
x$group <- sample(c("clustera", "clusterb", "clusterc"), size = 26, replace = TRUE)
textplot_embedding_2d(x)
## 2D plot with groups and weights for each word
x$weight <- runif(nrow(x))
textplot_embedding_2d(x)
textplot_embedding_2d(x, points = TRUE)
## 2D plot with groups and weights for each word and different types of points
x$type <- sample(c("word", "center"), size = 26, replace = TRUE)
x$type <- factor(x$type, levels = c("word", "center"))
textplot_embedding_2d(x, points = TRUE)
textplot_embedding_2d(x, title = "Embedding plot in 2D", subtitle = "example")
## Encircle the words belonging to each group
textplot_embedding_2d(x, title = "Embedding plot in 2D", subtitle = "example",
                      encircle = TRUE, alpha = 0.2)
```
# <span id="page-17-0"></span>Index

### BTM, *[4](#page-3-0)*

example\_btm, [2](#page-1-0) example\_embedding, [2](#page-1-0) example\_embedding\_clusters, [3](#page-2-0) example\_udpipe, [3](#page-2-0)

geom\_encircle, *[16](#page-15-0)* ggraph, *[15](#page-14-0)*

plot.BTM, [3](#page-2-0)

```
textplot_bar, 5
textplot_bitermclusters, 7
textplot_bitermclusters.default, 4
textplot_cooccurrence, 9
textplot_correlation_glasso, 10
textplot_correlation_lines, 11, 14
textplot_correlation_lines_attrs, 12,
        14
textplot_dependencyparser, 14
textplot_embedding_2d, 16
```
udpipe, *[15](#page-14-0)*